# **CS 354 - Machine Organization & Programming Tuesday Feb 6, and Thursday Feb 8, 2024**

## **Submit Exam Conflicts and Accommodations Requests Today**

## **PM BYOL #2: Vim, SCP, GDB**

## **Project p2A: Due on or before 2/16**

**Project p2B:** Due on or before 2/23 (due after E1, but should be written before E1)

**Homework hw1 DUE:** Monday Feb 12, must first mark hw policies page

**Homework hw2 DUE:** Monday Feb 19, must first mark hw policies

## **Week 3 Learning Objectives (at a minimum be able to)**

- use <string.h> functions: strlen, strcp, strncpy, strcat, on C strings
- use information passed in via command line arguments CLAs in program
- understand and show binary representation and byte ordering for pointers and arrays
- create, allocate, and fill 2D arrays on heap
- create, allocate, and fill 2D arrays on the stack
- diagram 2D arrays on stack and on heap
- understand and show byte representation of elements in 2D arrays
- understand and use struct to create compound variables with different typed values
- next compound types within other compound types
- pass structs to and return them from functions
- pass addresses to structs

## **This Week**

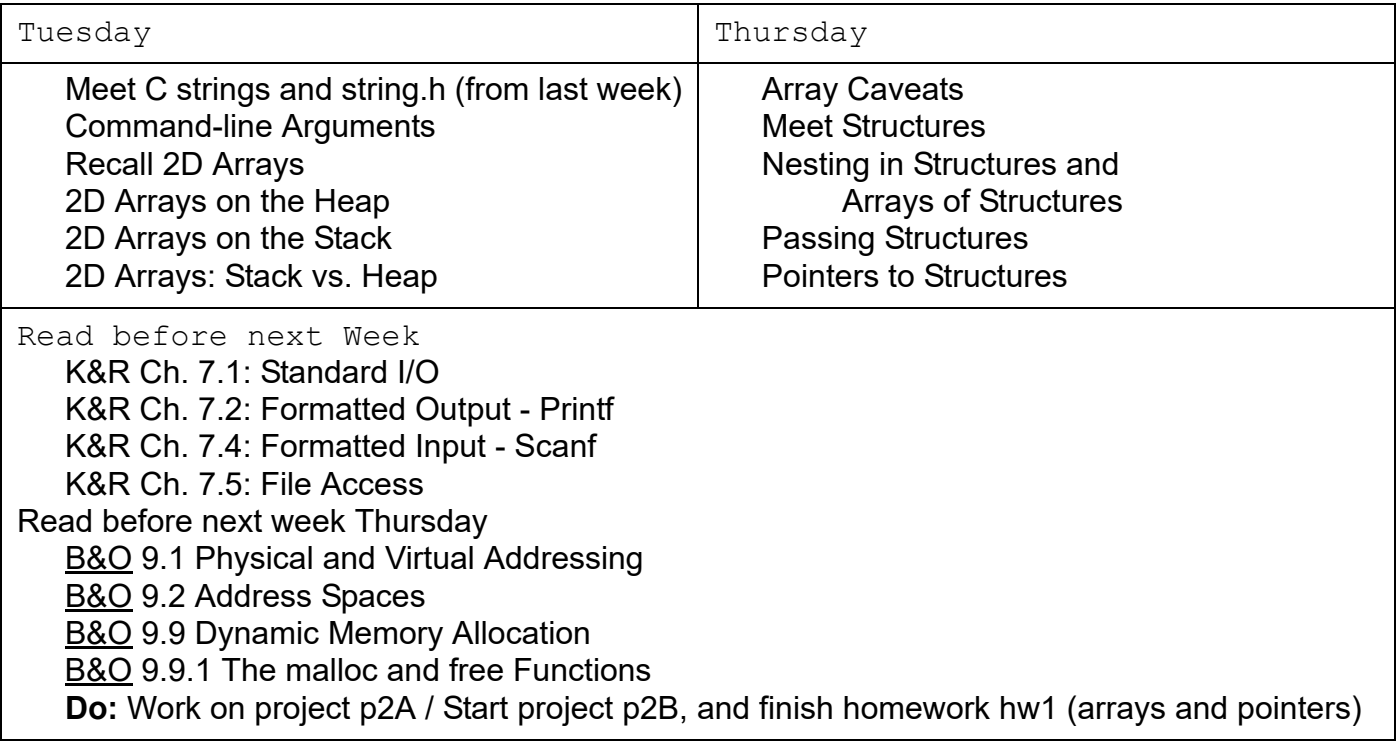

# **Command Line Arguments**

**What?** *Command line arguments* are a whitespace separated list of input entered after the terminal's command prompt

*program arguments*:

\$gcc myprog.c -Wall -m32 -std=gnu99 -o myprog

## **Why?**

## **How?**

```
int main(int argc, char *argv[]) {
  for (int i = 0; i < argc; i+jprintf("%s\n", argv[i]);
 return 0;
}
argc:
```
argv:

- $\rightarrow$  Assume the program above is run with the command " $\frac{2}{3}$  a.out eleven -22.2" Draw the memory diagram for argv.
- $\triangleright$  Now show what is output by the program:

## **2D Arrays in Java**

 $int[]$  m = new  $int[2][4]$ ;

 $\rightarrow$  Draw a basic memory diagram of resulting 2D array:

for (int i = 0; i < 2; i++) for (int  $j = 0; j < 4; j++)$  $m[i][j] = i + j;$ 

 $\triangleright$  What is output by this code fragment?

```
for (int i = 0; i < 2; i++) {
  for (int j = 0; j < 4; j++)printf("%i", m[i][j]);
  printf("\n\ranglen");
}
```
 $\rightarrow$  What memory segment does Java use to allocate 2D arrays?

 $\rightarrow$  What technique does Java use to layout a 2D array?

 $\rightarrow$  What does the memory allocation look like for m as declared at the top of the page?

# **2D Arrays on the Heap**

#### **2D "Array of Arrays" in C**

- $\rightarrow$  1. Make a 2D array pointer named m. Declare a pointer to an integer pointer.
- $\rightarrow$  2. Assign m an "array of arrays". Allocate of a 1D array of integer pointers of size 2 (the number of rows).
- **3. Assign each element in the "array of arrays" it own row of integers.** Allocate for each row a 1D array of integers of size 4 (the number of columns).

```
\triangleright What is the contents of m after the code below executes?
   for (int i = 0; i < 2; i++) {
      for (int j = 0; j < 4; j++)m[i][j] = i + j;
```
 $\rightarrow$  Write the code to free the heap allocated 2D array.

*Avoid memory leaks; free the components of your heap 2D array*

## **Address Arithmetic**

 $\rightarrow$  Which of the following are equivalent to m[i][j]?

```
a.) *(m[i]+j)b.) (* (m+i)) [j]c.) * (* (m+i)+j)
```
 *m[i][j]*

 compute row i's address dereference address in 1. gives compute element  $\vec{j}$ 's address in row  $\vec{i}$ dereference the address in 3. to access element at row  $\pm$  column  $\pm$ 

 *m[0][0]*

# **2D Arrays on the Stack**

## **Stack Allocated 2D Arrays in C**

void someFunction(){ int  $m[2][4] = \{(0,1,2,3), (4,5,6,7)\};$ 

*2D arrays allocated on the stack*

#### **Stack & Heap 2D Array Compatibility**

- $\rightarrow$  For each one below, what is provided when used as a source operand? What is its type and scale factor?
- 1.  $***m$ ?

type? scale factor?

2.  $\star$ m?  $\star$  (m+i)?

type? scale factor?

- 3. m[0]? m[i]?
- 4. m?

type? scale factor?

## **For 2D STACK Arrays ONLY**

- *m and \*m are*
- *m[i][j]*

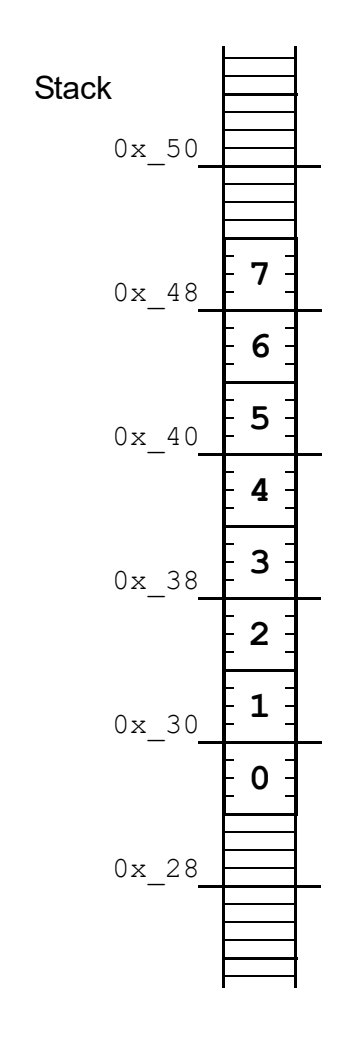

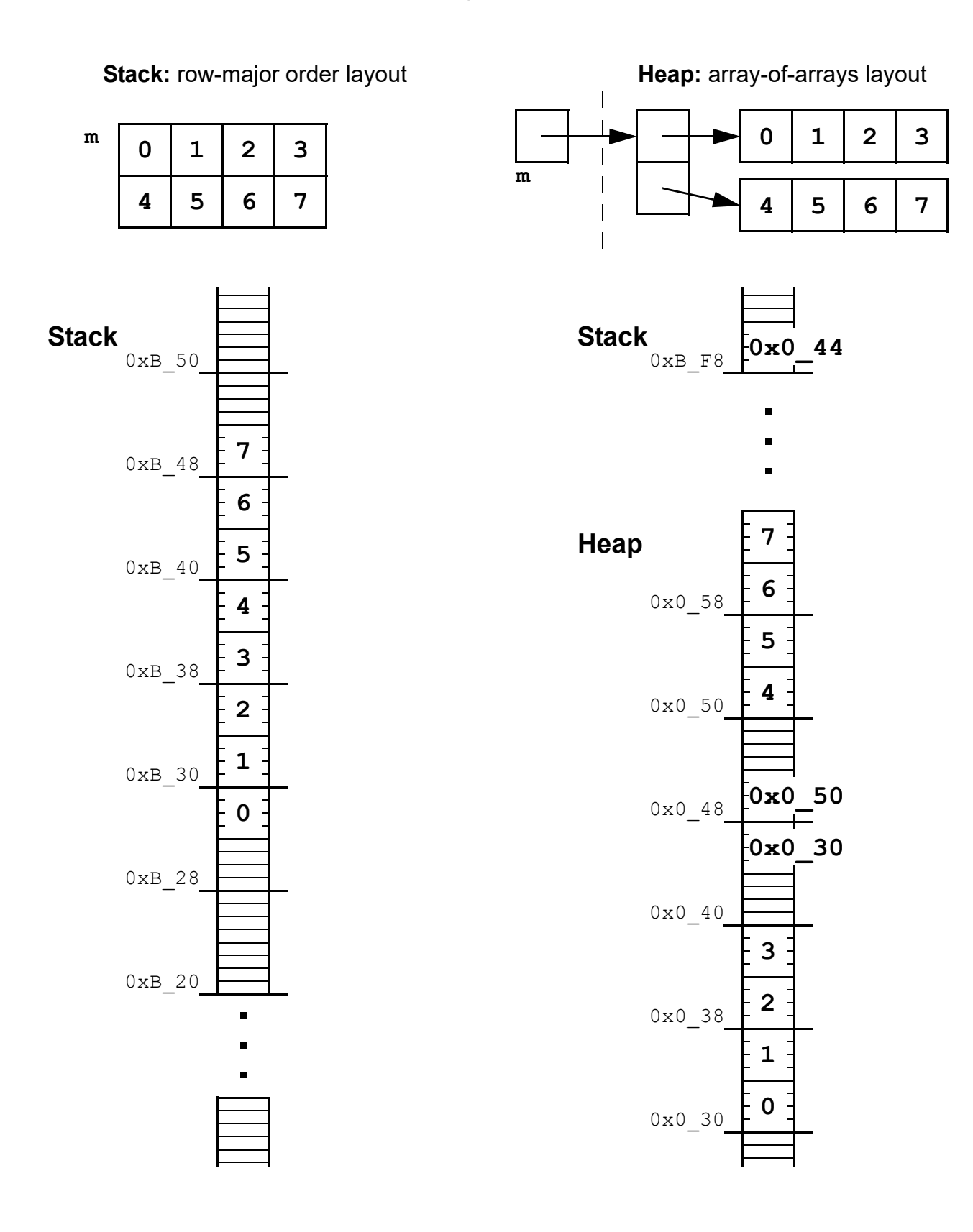

 *Arrays have no bounds checking!*

```
int a[5];
for (int i = 0; i < 11; i++)
  a[i] = 0;
```
*Arrays cannot be return types!*

```
int[] makeIntArray(int size) {
  return malloc(sizeof(int) * size);
}
```
- *Not all 2D arrays are alike!*
	- $\rightarrow$  What is the layout for ALL 2D arrays on the stack?
	- $\rightarrow$  What is the layout for 2D arrays on the heap?

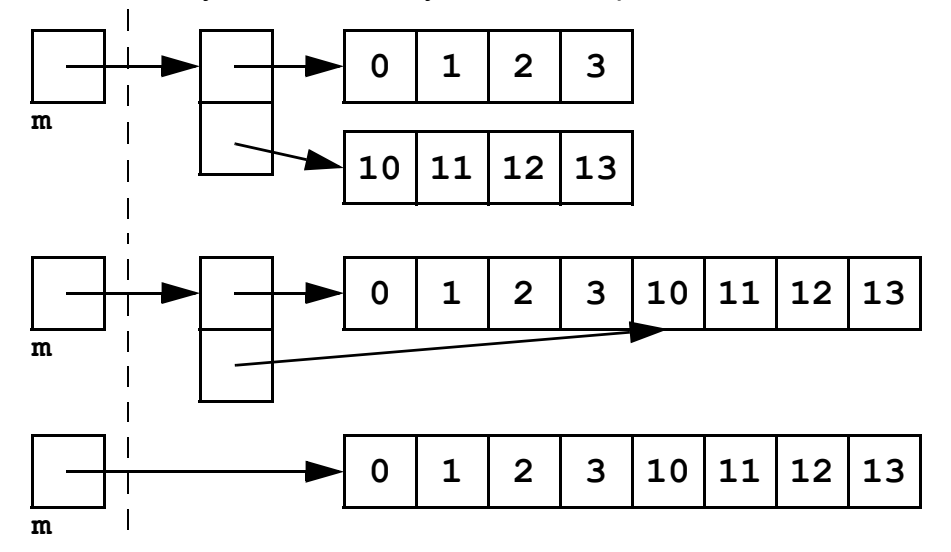

- *An array argument must match its parameter's type!*
- *Stack allocated arrays require all but their first dimension specified!*

```
int a[2][4] = {\{1, 2, 3, 4\}, {5,6,7,8}};
printIntArray(a,2,4); //size of 2D array must be passed in (last 2 arguments)
```
 $\rightarrow$  Which of the following are type compatible with a declared above?

```
void printIntArray(int a[2][4],int rows,int cols)
void printIntArray(int a[8][4],int rows,int cols)
void printIntArray(int a[][4], int rows,int cols)
void printIntArray(int a[4][8],int rows,int cols)
void printIntArray(int a[][], int rows,int cols) 
void printIntArray(int (*a)[4],int rows,int cols)
void printIntArray(int **a, int rows,int cols)
```
 $\rightarrow$  Why is all but the first dimension needed?

## **Meet Structures**

#### **What?** A *structure*

- $\blacklozenge$
- $\bullet$
- $\bullet$
- $\bullet$

## **Why?**

## **How? Definition**

```
struct <typename> { typedef struct {
 <data-member-declaratns>; <data-member-declaratns>;
}; } <typename>;
```
 $\rightarrow$  Define a structure representing a date having integers month, day of month, and year.

## **How? Declaration**

 $\rightarrow$  Create a Date variable containing today's date.

*dot operator*:

- *A structure's data members*
- *A structure's identifier used as a source operand*
- *A structure's identifier used as a destination operand*

```
struct Date tomorrow;
tomorrow = today;
```
## **Nesting in Structures**

 $\rightarrow$  Add a Date struct, named caught, to the structure code below.

typedef struct { ... } Date; //assume as done on prior page typedef struct { char name[12]; char type[12]; float weight; } Pokemon; *Structures can contain*  $0x_40$ 

 $\rightarrow$  Identify how a Pokemon is laid out in the memory diagram.

## **Array of Structures**

## *Arrays can have*

 $\rightarrow$  Statically allocate an array, named pokedex, and initialize it with two pokemon.

 $\rightarrow$  Write the code to change the weight to 22.2 for the Pokemon at index 1.

 $\rightarrow$  Write the code to change the month to 11 for the Pokemon at index 0.

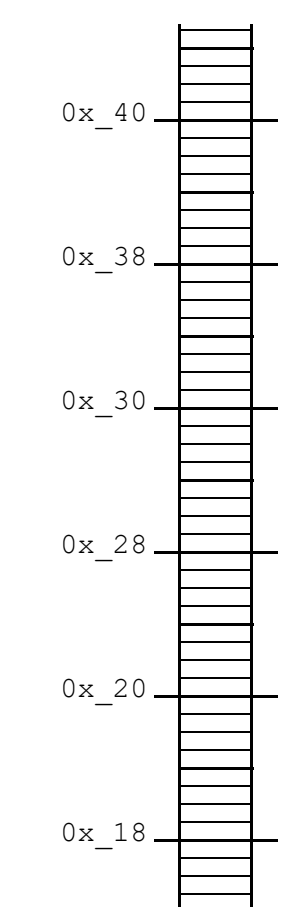

 $\rightarrow$  Complete the function below so that it displays a Date structure.

```
void printDate (Date date) {
```
*Structures are passed-by-value to a function,*

#### **Consider the additional code:**

```
//assume code for Date, Pokemon, printDate same as prior pages
void printPm(Pokemon pm) {
printf("\nPokemon Name : %s", pm.name);
   printf("\nPokemon Type : %s",pm.type);
   printf("\nPokemon Weight : %f",pm.weight);
  printf("\nPokemon Caught on : ");    printDate(pm.caught);
  printf(''\n'');
}
int main(void) {
  Pokemon pm1 = {"Abra","Psychic",30,{1,21,2017}};
  printPm(pm1);
  ...
```
 $\rightarrow$  Complete the function below so that it displays a pokedex.

```
void printDex(Pokemon dex[], int size) {
```
## *Recall: Arrays are passed-by-value to a function,*

# **Pointers to Structures**

#### **Why?** Using pointers to structures

- $\bullet$
- $\bullet$
- $\bullet$
- 
- $\bullet$

## **How?**

 $\rightarrow$  Declare a pointer to a Pokemon and dynamically allocate it's structure.

 $\rightarrow$  Assign a weight to the Pokemon.

*points-to operator*:

 $\rightarrow$  Assign a name and type to the Pokemon.

 $\rightarrow$  Assign a caught date to the Pokemon.

 $\rightarrow$  Deallocate the Pokemon's memory.

 $\rightarrow$  Update the code below to efficiently pass and print a Pokemon.

```
void printPm(Pokemon pm) {
printf("\nPokemon Name : %s", pm  name);
  printf("\nPokemon Type : %s",pm type);
  printf("\nPokemon Weight : %f",pm weight);
  printf("\nPokemon Caught on : "); printDate(pm caught);
  printf(''\n'');
}
int main(void) {
  Pokemon pm1 = {"Abra","Psychic",30,{1,21,2017}};
  printPm( pm1 )
```